## SAP ABAP table RPUTSVD2 ALV DETAIL 5 {ALV Display (Detail: Contributions) for Report RPUTSVD2}

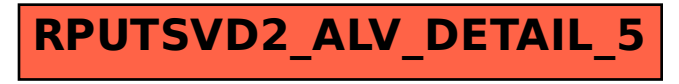